# **upsetplot Documentation**

*Release 0.4-dev*

**Joel Nothman**

**Dec 12, 2019**

# **Contents**

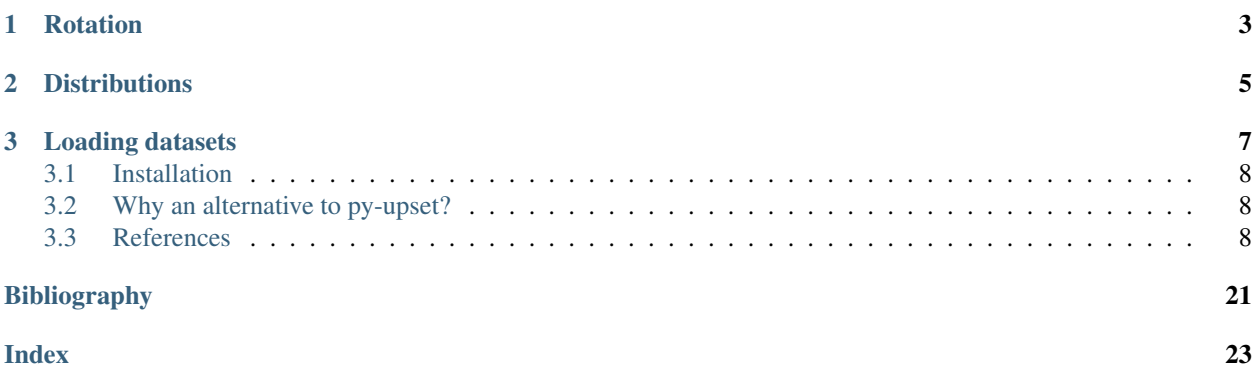

This is another Python implementation of UpSet plots by Lex et al. [\[Lex2014\]](#page-24-1). UpSet plots are used to visualise set overlaps; like Venn diagrams but more readable. Documentation is at [https://upsetplot.readthedocs.io.](https://upsetplot.readthedocs.io)

This upsetplot library tries to provide a simple interface backed by an extensible, object-oriented design.

The basic input format is a pandas. Series containing counts corresponding to subset sizes, where each subset is an intersection of named categories. The index of the Series indicates which rows pertain to which categories, by having multiple boolean indices, like example in the following:

```
>>> from upsetplot import generate_counts
>>> example = generate_counts()
>>> example
cat0 cat1 cat2
False False False 56
           True 283
      True False 1279
            True 5882
True False False 24
            True 90<br>False 429
      True False
            True 1957
Name: value, dtype: int64
```
Then:

```
>>> from upsetplot import plot
>>> plot(example)
>>> from matplotlib import pyplot
>>> pyplot.show()
```
makes:

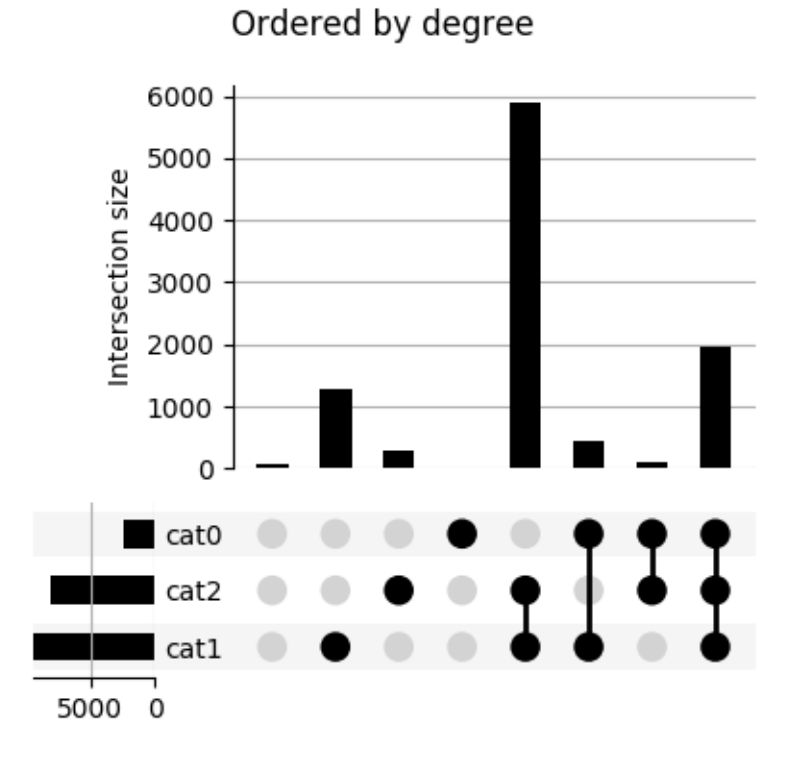

This plot shows the cardinality of every category combination seen in our data. The leftmost column counts items absent from any category. The next three columns count items only in cat1, cat2 and cat3 respectively, with following columns showing cardinalities for items in each combination of exactly two named sets. The rightmost column counts items in all three sets.

# CHAPTER 1

# Rotation

<span id="page-6-0"></span>We call the above plot style "horizontal" because the category intersections are presented from left to right. [Vertical](http://upsetplot.readthedocs.io/en/latest/auto_examples/plot_vertical.html) [plots](http://upsetplot.readthedocs.io/en/latest/auto_examples/plot_vertical.html) are also supported!

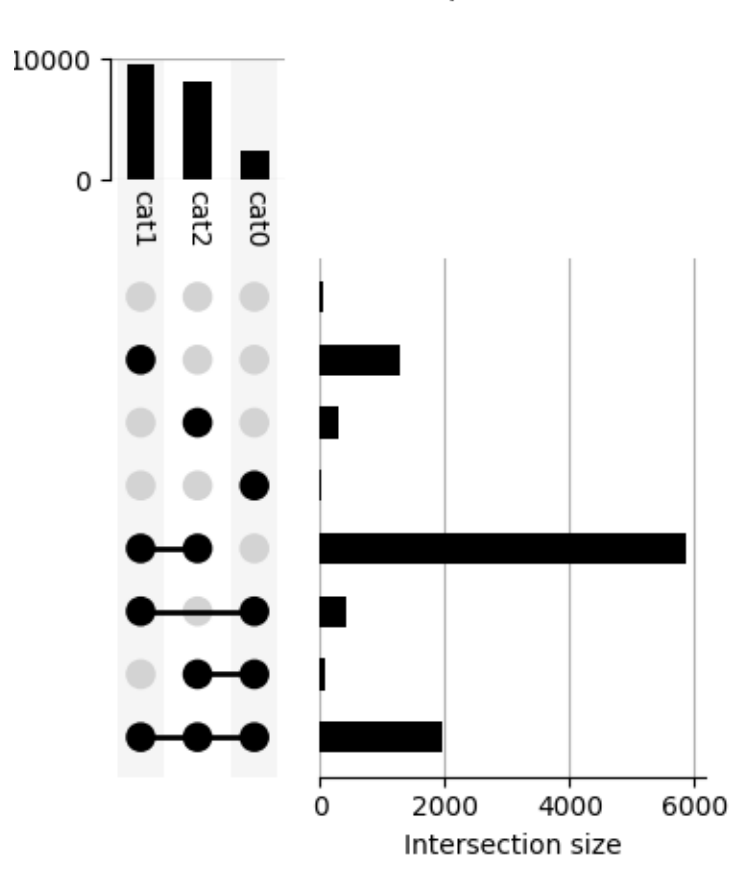

## A vertical plot

# CHAPTER 2

## **Distributions**

<span id="page-8-0"></span>Providing a DataFrame rather than a Series as input allows us to expressively [plot the distribution of variables](http://upsetplot.readthedocs.io/en/latest/auto_examples/plot_boston.html) in each subset.

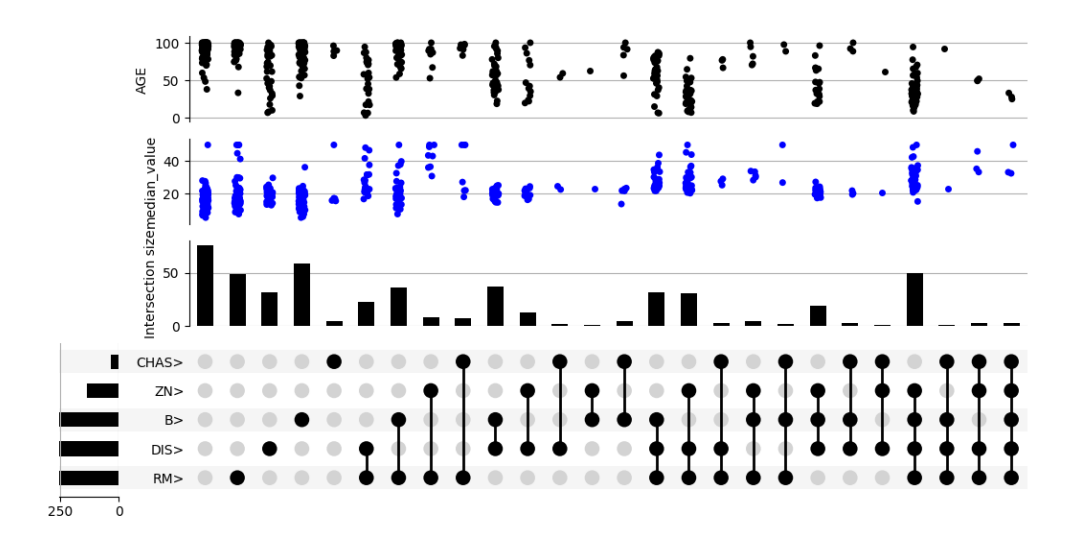

# CHAPTER 3

### Loading datasets

<span id="page-10-0"></span>While the dataset above is randomly generated, you can prepare your own dataset for input to upsetplot. A helpful tool is  $from\_memberships$ , which allows us to reconstruct the example above by indicating each data point's category membership:

```
>>> from upsetplot import from_memberships
>>> example = from_memberships(
... [[],
... ['cat2'],
... ['cat1'],
... ['cat1', 'cat2'],
... ['cat0'],
... ['cat0', 'cat2'],
... ['cat0', 'cat1'],
... ['cat0', 'cat1', 'cat2'],
... ],
... data=[56, 283, 1279, 5882, 24, 90, 429, 1957]
... )
>>> example
cat0 cat1 cat2
False False False 56
           True 283
     True False 1279
           True 5882
True False False 24
           True 90
     True False 429
           True 1957
dtype: int64
```
See also from contents, another way to describe categorised data.

### <span id="page-11-0"></span>**3.1 Installation**

To install the library, you can use pip:

\$ pip install upsetplot

Installation requires:

- pandas
- matplotlib  $\ge$  = 2.0
- seaborn to use [UpSet.add\\_catplot](#page-19-0)

It should then be possible to:

**>>> import upsetplot**

in Python.

### <span id="page-11-1"></span>**3.2 Why an alternative to py-upset?**

Probably for petty reasons. It appeared [py-upset](https://github.com/ImSoErgodic/py-upset) was not being maintained. Its input format was undocumented, inefficient and, IMO, inappropriate. It did not facilitate showing plots of each subset's distribution as in Lex et al's work introducing UpSet plots. Nor did it include the horizontal bar plots illustrated there. It did not support Python 2. I decided it would be easier to construct a cleaner version than to fix it.

### <span id="page-11-2"></span>**3.3 References**

#### **3.3.1 Examples**

Introductory examples for upsetplot.

Note: Click *[here](#page-13-0)* to download the full example code

#### **Vertical orientation**

This illustrates the effect of orientation='vertical'.

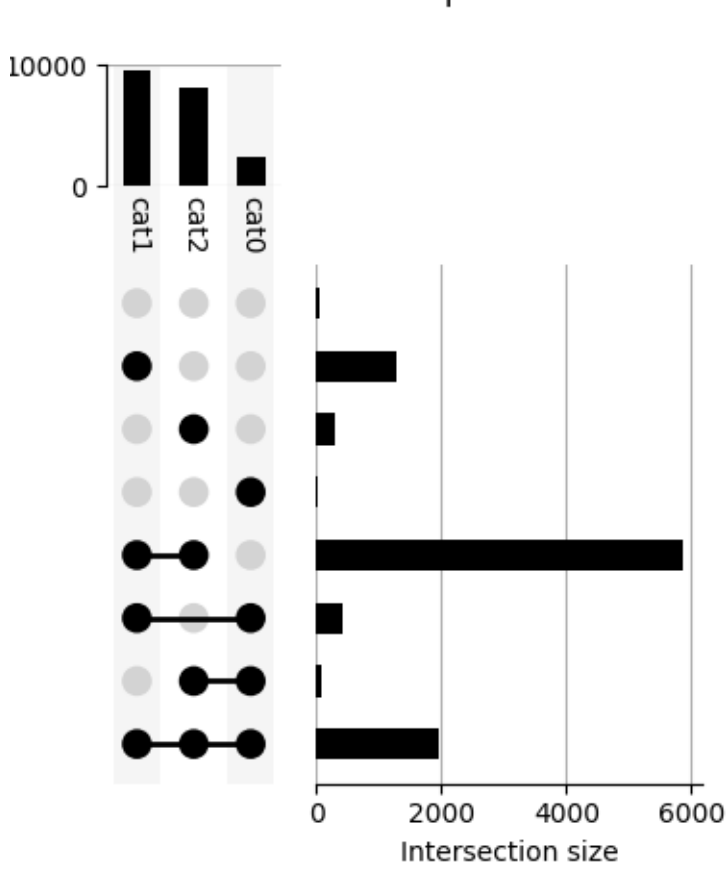

A vertical plot

•

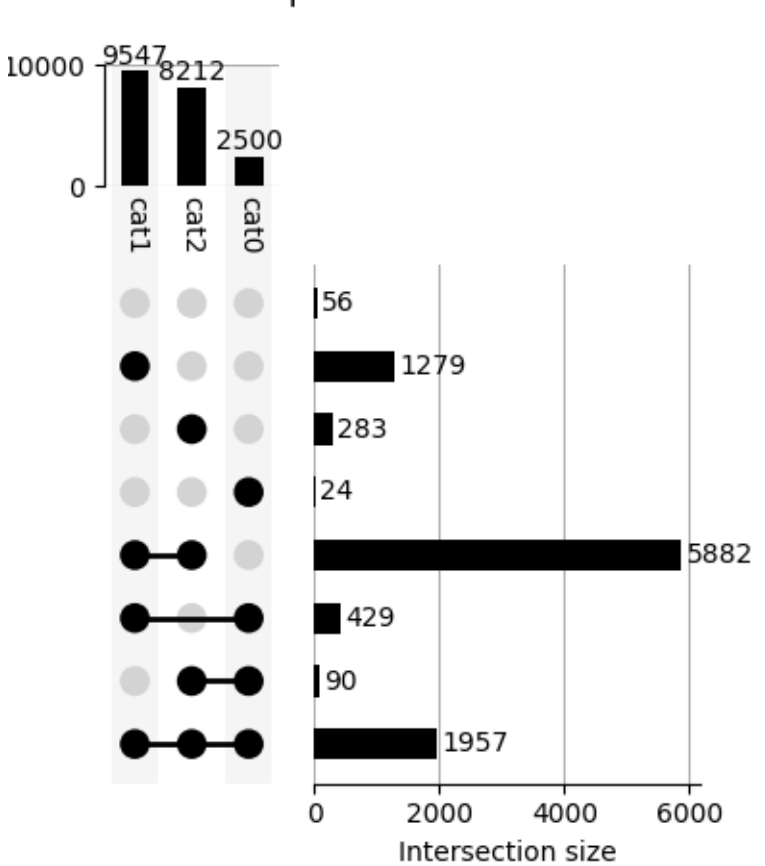

### A vertical plot with counts shown

```
from matplotlib import pyplot as plt
from upsetplot import generate_counts, plot
example = generate_counts()
plot(example, orientation='vertical')
plt.suptitle('A vertical plot')
plt.show()
plot(example, orientation='vertical', show_counts='%d')
plt.suptitle('A vertical plot with counts shown')
plt.show()
```
<span id="page-13-0"></span>Total running time of the script: ( 0 minutes 0.497 seconds)

Note: Click *[here](#page-16-0)* to download the full example code

#### **Plotting with generated data**

This example illustrates basic plotting functionality using generated data.

•

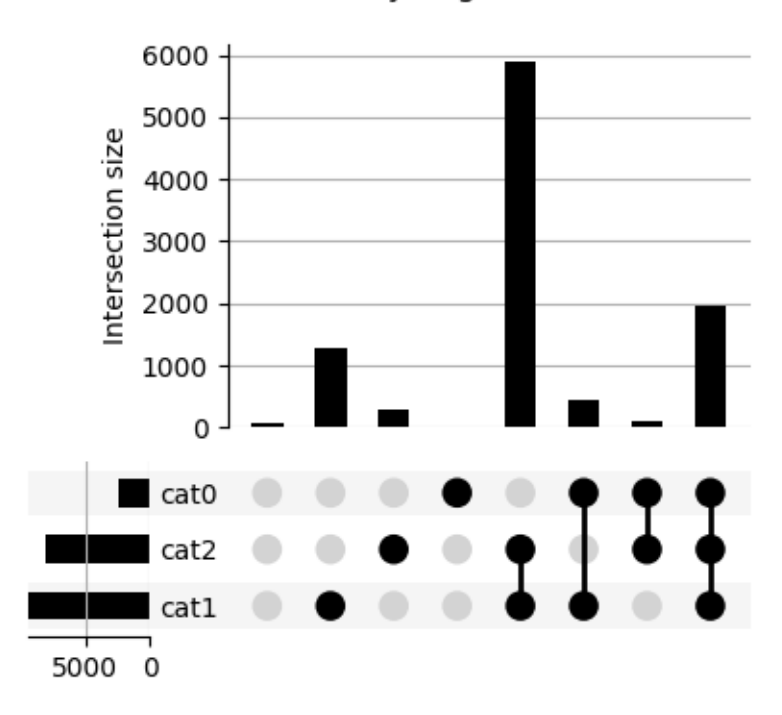

Ordered by degree

Ordered by cardinality

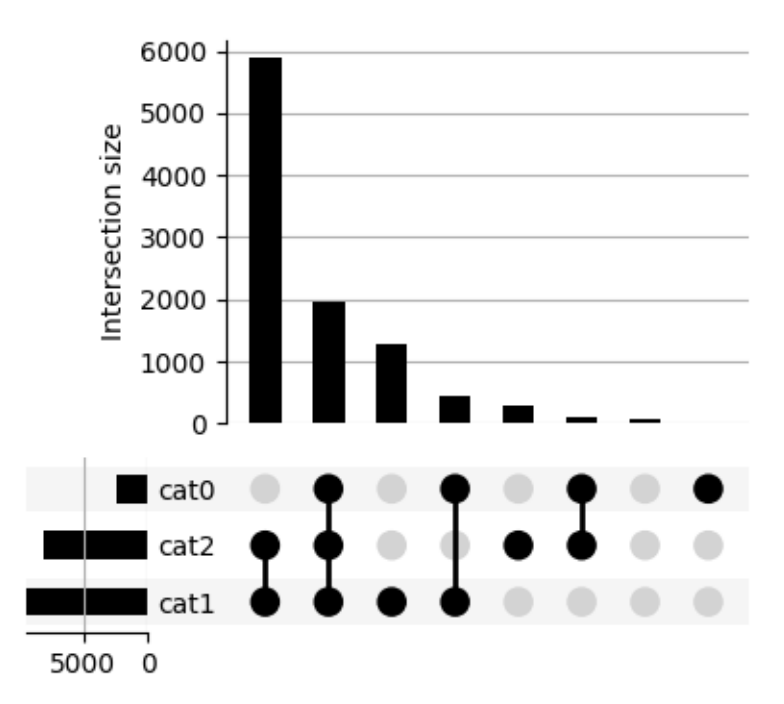

•

•

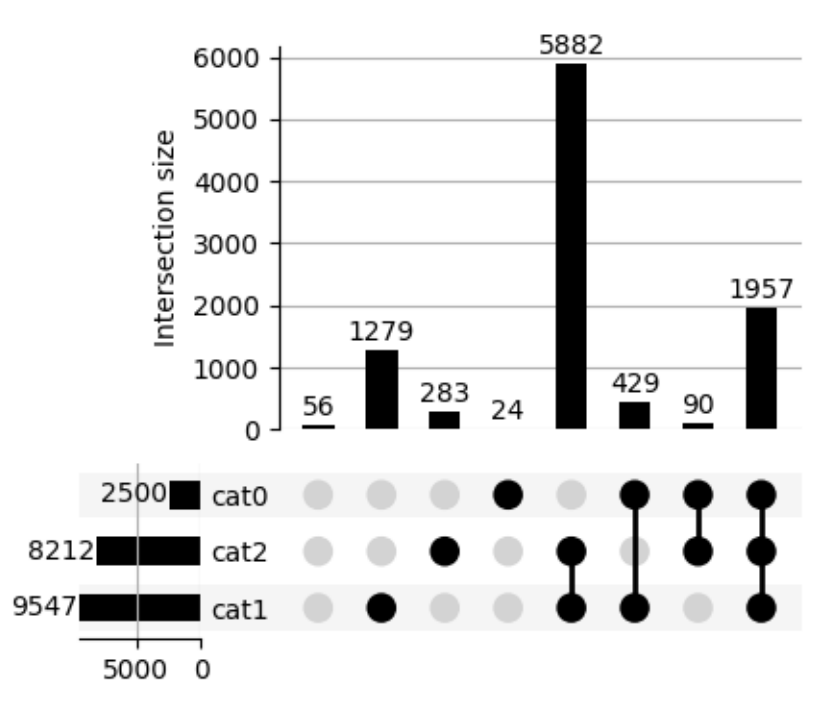

### With counts shown

Out:

•

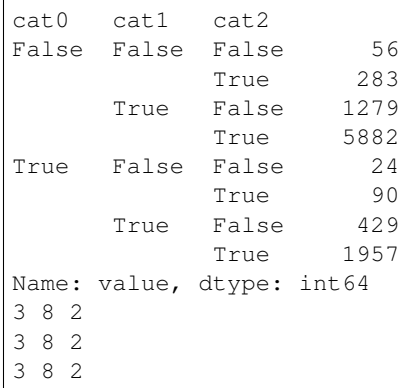

```
from matplotlib import pyplot as plt
from upsetplot import generate_counts, plot
example = generate_counts()
print(example)
plot(example)
plt.suptitle('Ordered by degree')
plt.show()
```
(continues on next page)

(continued from previous page)

```
plot(example, sort_by='cardinality')
plt.suptitle('Ordered by cardinality')
plt.show()
plot(example, show_counts='%d')
plt.suptitle('With counts shown')
plt.show()
```
<span id="page-16-0"></span>Total running time of the script: ( 0 minutes 0.662 seconds)

Note: Click *[here](#page-17-0)* to download the full example code

#### **Above-average features in Boston**

Explore above-average neighborhood characteristics in the Boston dataset.

Here we take some features correlated with house price, and look at the distribution of median house price when each of these features is above average.

The most correlated features are:

ZN proportion of residential land zoned for lots over 25,000 sq.ft.

CHAS Charles River dummy variable (= 1 if tract bounds river; 0 otherwise)

RM average number of rooms per dwelling

DIS weighted distances to five Boston employment centres

**B** 1000(Bk -  $0.63$ ) $^{\wedge}2$  where Bk is the proportion of blacks by town

This kind of dataset analysis may not be a practical use of UpSet, but helps to illustrate the UpSet.add catplot() feature.

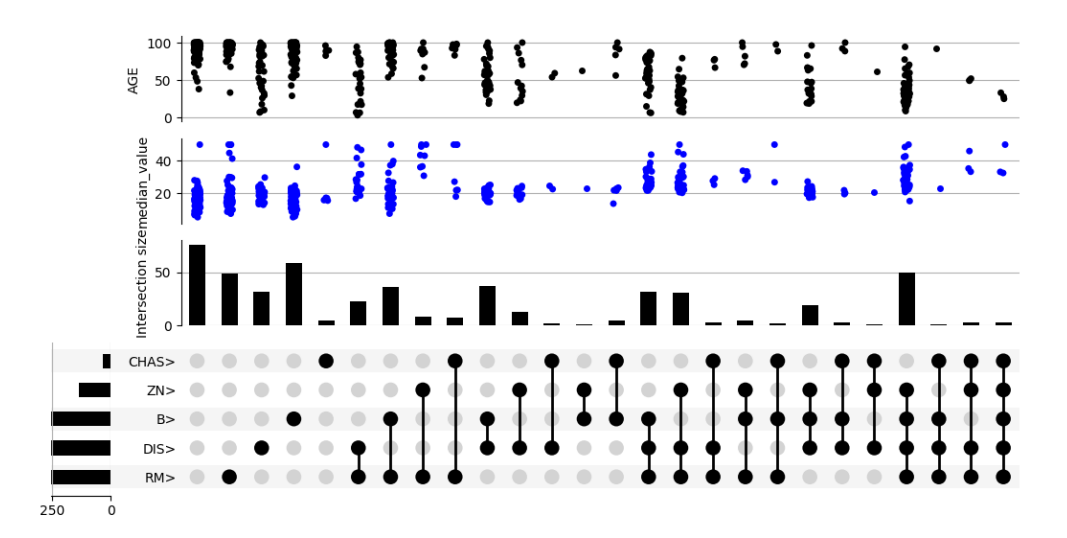

Out:

#### <span id="page-17-2"></span>5 26 2

```
import pandas as pd
from sklearn.datasets import load_boston
from matplotlib import pyplot as plt
from upsetplot import UpSet
# Load the dataset into a DataFrame
boston = load_boston()boston_df = pd.DataFrame(boston.data, columns=boston.feature_names)
# Get five features most correlated with median house value
correls = boston_df.corrwith(pd.Series(boston.target),
                             method='spearman').sort_values()
top_features = correls.index[-5:]
# Get a binary indicator of whether each top feature is above average
boston_above_avg = boston_df > boston_df.median(axis=0)
boston_above_avg = boston_above_avg[top_features]
boston_above_avg = boston_above_avg.rename(columns=lambda x: x + '>')
# Make this indicator mask an index of boston_df
boston_df = pd.concat([boston_df, boston_above_avg],
                      axis=1)
boston_df = boston_df.set_index(list(boston_above_avg.columns))
# Also give us access to the target (median house value)
boston_df = boston_df.assign(median_value=boston.target)
# UpSet plot it!
upset = UpSet(boston_df, subset_size='count', intersection_plot_elements=3)
upset.add_catplot(value='median_value', kind='strip', color='blue')
upset.add_catplot(value='AGE', kind='strip', color='black')
upset.plot()
plt.show()
```
<span id="page-17-0"></span>Total running time of the script: ( 0 minutes 1.296 seconds)

#### **3.3.2 API Reference**

#### **Plotting**

```
upsetplot.plot(data, fig=None, **kwargs)
     Make an UpSet plot of data on fig
```
#### **Parameters**

data [pandas.Series or pandas.DataFrame] Values for each set to plot. Should have multi-index where each level is binary, corresponding to set membership. If a DataFrame, sum\_over must be a string or False.

fig [matplotlib.figure.Figure, optional] Defaults to a new figure.

kwargs Other arguments for [UpSet](#page-18-0)

#### <span id="page-18-1"></span>Returns

subplots [dict of matplotlib.axes.Axes] Keys are 'matrix', 'intersections', 'totals', 'shading'

<span id="page-18-0"></span>**class** upsetplot.**UpSet**(*data*, *orientation='horizontal'*, *sort\_by='degree'*, *sort\_categories\_by='cardinality'*, *subset\_size='legacy'*, *sum\_over=None*, *facecolor='black'*, *with\_lines=True*, *element\_size=32*, *intersection plot elements=6, totals plot elements=2, show counts=", sort\_sets\_by='deprecated'*)

Manage the data and drawing for a basic UpSet plot

Primary public method is  $p$ lot().

#### Parameters

- data [pandas.Series or pandas.DataFrame] Elements associated with categories (a DataFrame), or the size of each subset of categories (a Series). Should have MultiIndex where each level is binary, corresponding to category membership. If a DataFrame, sum\_over must be a string or False.
- orientation [{'horizontal' (default), 'vertical'}] If horizontal, intersections are listed from left to right.
- sort\_by [{'cardinality', 'degree'}] If 'cardinality', subset are listed from largest to smallest. If 'degree', they are listed in order of the number of categories intersected.
- sort\_categories\_by [{'cardinality', None}] Whether to sort the categories by total cardinality, or leave them in the provided order.
- subset\_size [{'auto', 'count', 'sum'}] Configures how to calculate the size of a subset. Choices are:
	- 'auto' If data is a DataFrame, count the number of rows in each group, unless sum\_over is specified. If data is a Series with at most one row for each group, use the value of the Series. If data is a Series with more than one row per group, raise a ValueError.

'count' Count the number of rows in each group.

'sum' Sum the value of the data Series, or the DataFrame field specified by sum\_over.

Until version 0.4, the default is 'legacy' which uses sum\_over to control this behaviour. From version 0.4, 'auto' will be default.

sum over [str or None] If subset  $size='sum'$  or 'auto', then the intersection size is the sum of the specified field in the data DataFrame. If a Series, only None is supported and its value is summed.

If subset\_size='legacy', sum\_over must be specified when data is a DataFrame. If False, the intersection plot will show the count of each subset. Otherwise, it shows the sum of the specified field.

facecolor [str] Color for bar charts and dots.

- with\_lines [bool] Whether to show lines joining dots in the matrix, to mark multiple categories being intersected.
- element\_size [float or None] Side length in pt. If None, size is estimated to fit figure
- intersection\_plot\_elements [int] The intersections plot should be large enough to fit this many matrix elements. Set to 0 to disable intersection size bars.
- totals\_plot\_elements [int] The totals plot should be large enough to fit this many matrix elements.

<span id="page-19-6"></span>show counts [bool or str, default=False] Whether to label the intersection size bars with the cardinality of the intersection. When a string, this formats the number. For example, '%d' is equivalent to True.

sort\_sets\_by

#### **Methods**

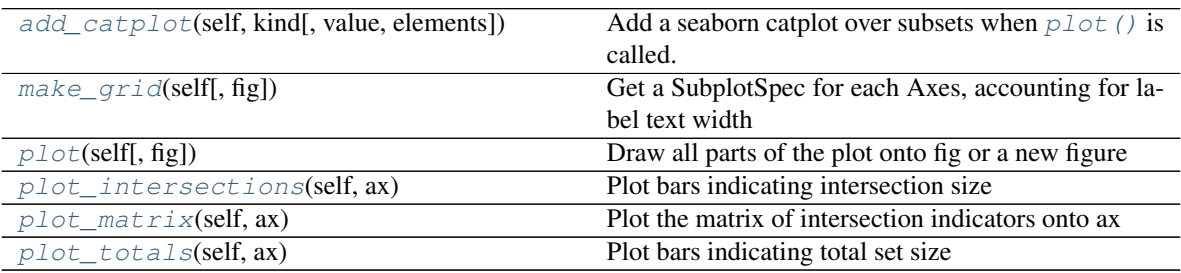

plot\_shading

<span id="page-19-0"></span>**add\_catplot**(*self*, *kind*, *value=None*, *elements=3*, *\*\*kw*) Add a seaborn catplot over subsets when  $p$ lot () is called.

#### Parameters

- kind [str] One of {"point", "bar", "strip", "swarm", "box", "violin", "boxen"}
- value [str, optional] Column name for the value to plot (i.e. y if orientation='horizontal'), required if data is a DataFrame.
- elements [int, default=3] Size of the axes counted in number of matrix elements.
- \*\*kw [dict] Additional keywords to pass to seaborn.catplot().
	- Our implementation automatically determines 'ax', 'data', 'x', 'y' and 'orient', so these are prohibited keys in kw.

#### Returns

#### None

<span id="page-19-1"></span>**make\_grid**(*self*, *fig=None*)

Get a SubplotSpec for each Axes, accounting for label text width

#### <span id="page-19-2"></span>**plot**(*self*, *fig=None*)

Draw all parts of the plot onto fig or a new figure

#### Parameters

fig [matplotlib.figure.Figure, optional] Defaults to a new figure.

#### Returns

subplots [dict of matplotlib.axes.Axes] Keys are 'matrix', 'intersections', 'totals', 'shading'

#### <span id="page-19-3"></span>**plot\_intersections**(*self*, *ax*)

Plot bars indicating intersection size

#### <span id="page-19-5"></span><span id="page-19-4"></span>**plot\_matrix**(*self*, *ax*)

Plot the matrix of intersection indicators onto ax

<span id="page-20-2"></span>**plot\_totals**(*self*, *ax*) Plot bars indicating total set size

#### **Dataset loading and generation**

<span id="page-20-1"></span>upsetplot.**from\_contents**(*contents*, *data=None*, *id\_column='id'*) Build data from category listings

#### Parameters

- contents [Mapping (or iterable over pairs) of strings to sets] Keys are category names, values are sets of identifiers (int or string).
- data [DataFrame, optional] If provided, this should be indexed by the identifiers used in [Python Documentation contents](https://docs.python.org/3/contents.html).

id\_column [str, default='id'] The column name to use for the identifiers in the output.

#### Returns

DataFrame data is returned with its index indicating category membership, including a column named according to id\_column. If data is not given, the order of rows is not assured.

#### **Notes**

The order of categories in the output DataFrame is determined from [Python Documentation contents](https://docs.python.org/3/contents.html), which may have non-deterministic iteration order.

#### **Examples**

```
>>> from upsetplot import from_contents
>>> contents = {'cat1': ['a', 'b', 'c'],
... 'cat2': ['b', 'd'],
... 'cat3': ['e']}
>>> from_contents(contents) # doctest: +NORMALIZE_WHITESPACE
               id
cat1 cat2 cat3
True False False a
    True False b
    False False c
False True False d
    False True e
>>> import pandas as pd
>>> contents = {'cat1': [0, 1, 2],
... 'cat2': [1, 3],
... 'cat3': [4]}
>>> data = pd.DataFrame({'favourite': ['green', 'red', 'red',
... 'yellow', 'blue']})
>>> from_contents(contents, data=data) # doctest: +NORMALIZE_WHITESPACE
               id favourite
cat1 cat2 cat3
True False False 0 green<br>True False 1 red
     True False 1
    False False 2 red
False True False 3 yellow
     False True 4 blue
```
#### <span id="page-21-1"></span>upsetplot.**from\_memberships**(*memberships*, *data=None*)

Load data where each sample has a collection of category names

The output should be suitable for passing to [UpSet](#page-18-0) or [plot](#page-17-1).

#### **Parameters**

- memberships [sequence of collections of strings] Each element corresponds to a data point, indicating the sets it is a member of. Each category is named by a string.
- data [Series-like or DataFrame-like, optional] If given, the index of category memberships is attached to this data. It must have the same length as memberships. If not given, the series will contain the value 1.

#### Returns

**DataFrame or Series** data is returned with its index indicating category membership. It will be a Series if data is a Series or 1d numeric array. The index will have levels ordered by category names.

#### **Examples**

```
>>> from upsetplot import from_memberships
>>> from_memberships([
... ['cat1', 'cat3'],
... ['cat2', 'cat3'],
... ['cat1'],
... []
... ]) # doctest: +ELLIPSIS, +NORMALIZE WHITESPACE
cat1 cat2 cat3
True False True 1
False True True 1
True False False 1
False False False 1
Name: ones, dtype: ...
>>> # now with data:
>>> import numpy as np
>>> from_memberships([
... ['cat1', 'cat3'],
... ['cat2', 'cat3'],
... ['cat1'],
... []
... ], data=np.arange(12).reshape(4, 3)) # doctest: +NORMALIZE_WHITESPACE
                0 1 2
cat1 cat2 cat3
True False True 0 1 2
False True True 3 4 5
True False False 6 7 8
False False False 9 10 11
```
<span id="page-21-0"></span>upsetplot.**generate\_counts**(*seed=0*, *n\_samples=10000*, *n\_categories=3*) Generate artificial counts corresponding to set intersections

#### **Parameters**

seed [int] A seed for randomisation

n\_samples [int] Number of samples to generate statistics over

n\_categories [int] Number of categories (named "cat0", "cat1", . . . ) to generate

#### <span id="page-22-1"></span>Returns

Series Counts indexed by boolean indicator mask for each category.

#### See also:

**[generate\\_samples](#page-22-0)** Generates a DataFrame of samples that these counts are derived from.

<span id="page-22-0"></span>upsetplot.**generate\_samples**(*seed=0*, *n\_samples=10000*, *n\_categories=3*) Generate artificial samples assigned to set intersections

#### Parameters

seed [int] A seed for randomisation

n\_samples [int] Number of samples to generate

n\_categories [int] Number of categories (named "cat0", "cat1", . . . ) to generate

#### Returns

DataFrame Field 'value' is a weight or score for each element. Field 'index' is a unique id for each element. Index includes a boolean indicator mask for each category.

Note: Further fields may be added in future versions.

#### See also:

**generate** counts Generates the counts for each subset of categories corresponding to these samples.

#### **3.3.3 Changelog**

#### **In development**

- Improved efficiency where there are many categories, but valid combinations are sparse, if sort\_by='degree'. [\(#82\)](https://github.com/jnothman/upsetplot/issues/82)
- Permit truthy (not necessarily bool) values in index. [\(#74\)](https://github.com/jnothman/upsetplot/issues/74)
- intersection plot elements can now be set to 0 to hide the intersection size plot when [add\\_catplot](#page-19-0) is used. [\(#80\)](https://github.com/jnothman/upsetplot/issues/80)

#### **What's new in version 0.3**

- Added  $from$  contents to provide an alternative, intuitive way of specifying category membership of elements.
- To improve code legibility and intuitiveness, sum\_over=False was deprecated and a subset\_size parameter was added. It will have better default handling of DataFrames after a short deprecation period.
- generate\_data has been replaced with [generate\\_counts](#page-21-0) and [generate\\_samples](#page-22-0).
- Fixed the display of the "intersection size" label on plots, which had been missing.
- Trying to improve nomenclature, upsetplot now avoids "set" to refer to the top-level sets, which are now to be known as "categories". This matches the intuition that categories are named, logical groupings, as opposed to "subsets". To this end:
	- generate counts (formerly generate data) now names its categories "cat1", "cat2" etc. rather than "set1", "set2", etc.

– the sort\_sets\_by parameter has been renamed to sort\_categories\_by and will be removed in version 0.4.

#### **What's new in version 0.2.1**

• Return a Series (not a DataFrame) from [from\\_memberships](#page-20-0) if data is 1-dimensional.

#### **What's new in version 0.2**

- Added [from\\_memberships](#page-20-0) to allow a more convenient data input format.
- [plot](#page-19-2) and [UpSet](#page-18-0) now accept a pandas. DataFrame as input, if the sum\_over parameter is also given.
- Added an [add\\_catplot](#page-19-0) method to [UpSet](#page-18-0) which adds Seaborn plots of set intersection data to show more than just set size or total.
- Shading of subset matrix is continued through to totals.
- Added a show\_counts option to show counts at the ends of bar plots. [\(#5\)](https://github.com/jnothman/upsetplot/issues/5)
- Defined \_repr\_html\_ so that an [UpSet](#page-18-0) object will render in Jupyter notebooks. [\(#36\)](https://github.com/jnothman/upsetplot/issues/36)
- Fix a bug where an error was raised if an input set was empty.

# Bibliography

<span id="page-24-1"></span><span id="page-24-0"></span>[Lex2014] Alexander Lex, Nils Gehlenborg, Hendrik Strobelt, Romain Vuillemot, Hanspeter Pfister, *UpSet: Visualization of Intersecting Sets*, IEEE Transactions on Visualization and Computer Graphics (InfoVis '14), vol. 20, no. 12, pp. 1983–1992, 2014. doi: [doi.org/10.1109/TVCG.2014.2346248](https://doi.org/10.1109/TVCG.2014.2346248)

### Index

# <span id="page-26-0"></span>A

add\_catplot() (*upsetplot.UpSet method*), [16](#page-19-6)

## F

from\_contents() (*in module upsetplot*), [17](#page-20-2) from\_memberships() (*in module upsetplot*), [17](#page-20-2)

# G

generate\_counts() (*in module upsetplot*), [18](#page-21-1) generate\_samples() (*in module upsetplot*), [19](#page-22-1)

M

make\_grid() (*upsetplot.UpSet method*), [16](#page-19-6)

### P

plot() (*in module upsetplot*), [14](#page-17-2) plot() (*upsetplot.UpSet method*), [16](#page-19-6) plot\_intersections() (*upsetplot.UpSet method*), [16](#page-19-6) plot\_matrix() (*upsetplot.UpSet method*), [16](#page-19-6) plot\_totals() (*upsetplot.UpSet method*), [16](#page-19-6)

# U

UpSet (*class in upsetplot*), [15](#page-18-1)